ДЕПАРТАМЕНТ ОБРАЗОВАНИЯ И НАУКИ ТЮМЕНСКОЙ ОБЛАСТИ

**ГОСУДАРСТВЕННОЕ АВТОНОМНОЕ ПРОФЕССИОНАЛЬНОЕ ОБРАЗОВАТЕЛЬНОЕ УЧРЕЖДЕНИЕ ТЮМЕНСКОЙ ОБЛАСТИ «ТЮМЕНСКИЙ КОЛЛЕДЖ ПРОИЗВОДСТВЕННЫХ И СОЦИАЛЬНЫХ ТЕХНОЛОГИЙ» (ГАПОУ ТО «ТКПСТ»)**

СОГЛАСОВАНО УТВЕРЖДЕНО

Директор Общества с ограниченной ответственностью «Инжстройкомплекс»

 $5a$ сов С.В. *подпись* «\_\_\_\_\_\_»\_\_\_\_\_\_\_\_\_\_\_\_\_\_\_20\_\_\_\_ г.

Директор Государственного автономного профессионального образовательного учреждения Тюменской области «Тюменский колледж производственных и социальных технологий»

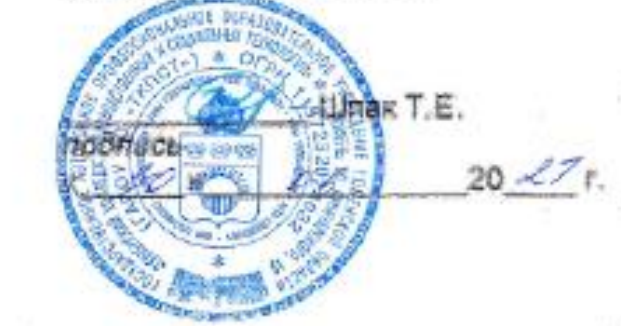

## **ДОПОЛНИТЕЛЬНАЯ ОБЩЕОБРАЗОВАТЕЛЬНАЯ ПРОГРАММА**

#### **«ГЕОкиндер»**

**(с использованием ЭО и ДОТ)**

# **ДОПОЛНИТЕЛЬНАЯ ОБЩЕОБРАЗОВАТЕЛЬНАЯ ПРОГРАММА**

## **«ГЕОкиндер»**

# **1. Цели реализации программы**

Дополнительная общеобразовательная программа направлена на формирование и развитие технических способностей детей, удовлетворение их индивидуальных потребностей в интеллектуальном, нравственном и физическом совершенствовании, формирование культуры здорового и безопасного образа жизни, укрепление здоровья, а также на организацию их свободного времени. Дополнительная общеобразовательная программа обеспечивает адаптацию к жизни в обществе, профессиональную ориентацию, а также выявление и поддержку детей, проявивших выдающиеся способности.

# **2. Требования к результатам программы**

# **2.1. Характеристика программы**

Программа разработана в соответствии с:

– профессиональным стандартом «Специалист в области инженерногеодезических изысканий» (приказ Министерства труда и социальной защиты РФ от 25.12.2018 № 841н);

– спецификацией стандартов WORLDSKILLS (WSSS) по компетенции «Геодезия».

Медицинские ограничения регламентированы Перечнем медицинских противопоказаний Министерства здравоохранения и социального развития РФ.

#### **2.2. Форма документа, выдаваемого по результатам освоения программы**

Форма документа, выдаваемого по результатам освоения программы – сертификат.

# **2.3. Требования к результатам освоения программы**

В результате освоения программы слушатель должен:

#### **знать:**

З-1 Устройство и принципы работы различного геодезического оборудования.

З-2 Технологии производства угловых и линейных измерений.

З-3 Компьютерные технологии камеральной обработки результатов геодезических работ.

# **уметь:**

У-1 Применять геодезическое оборудование.

У-2 Выполнять угловые и линейные измерения.

У-3 Применять компьютерные технологии для полевой обработки результатов инженерно-геодезических работ.

#### **Содержание программы**

Категория слушателей: дети в возрасте 10-11 лет.

Трудоемкость обучения: 36 ак. часов.

Форма обучения: очная, с использованием дистанционных образовательных технологий.

# **3.1. Учебный план**

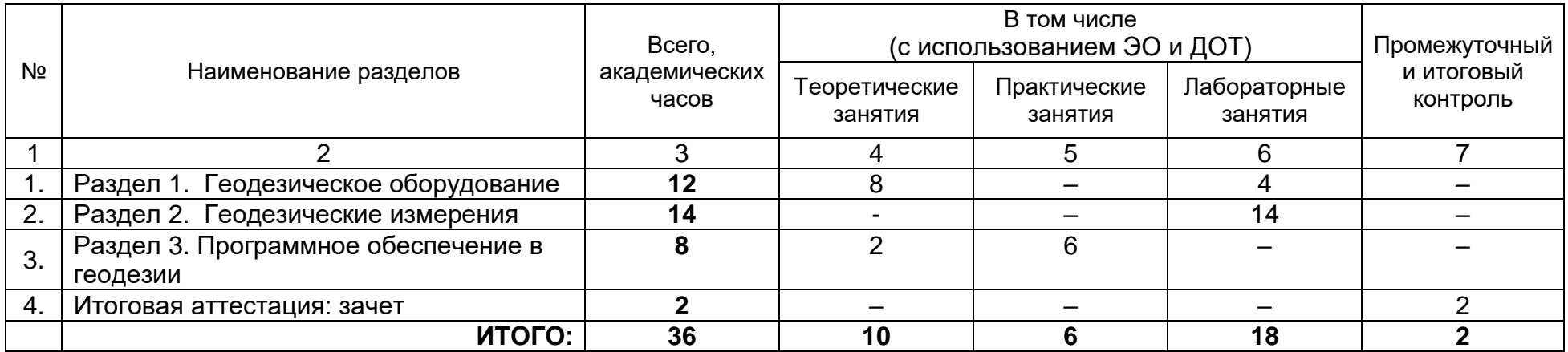

# **3.2. Учебно-тематический план**

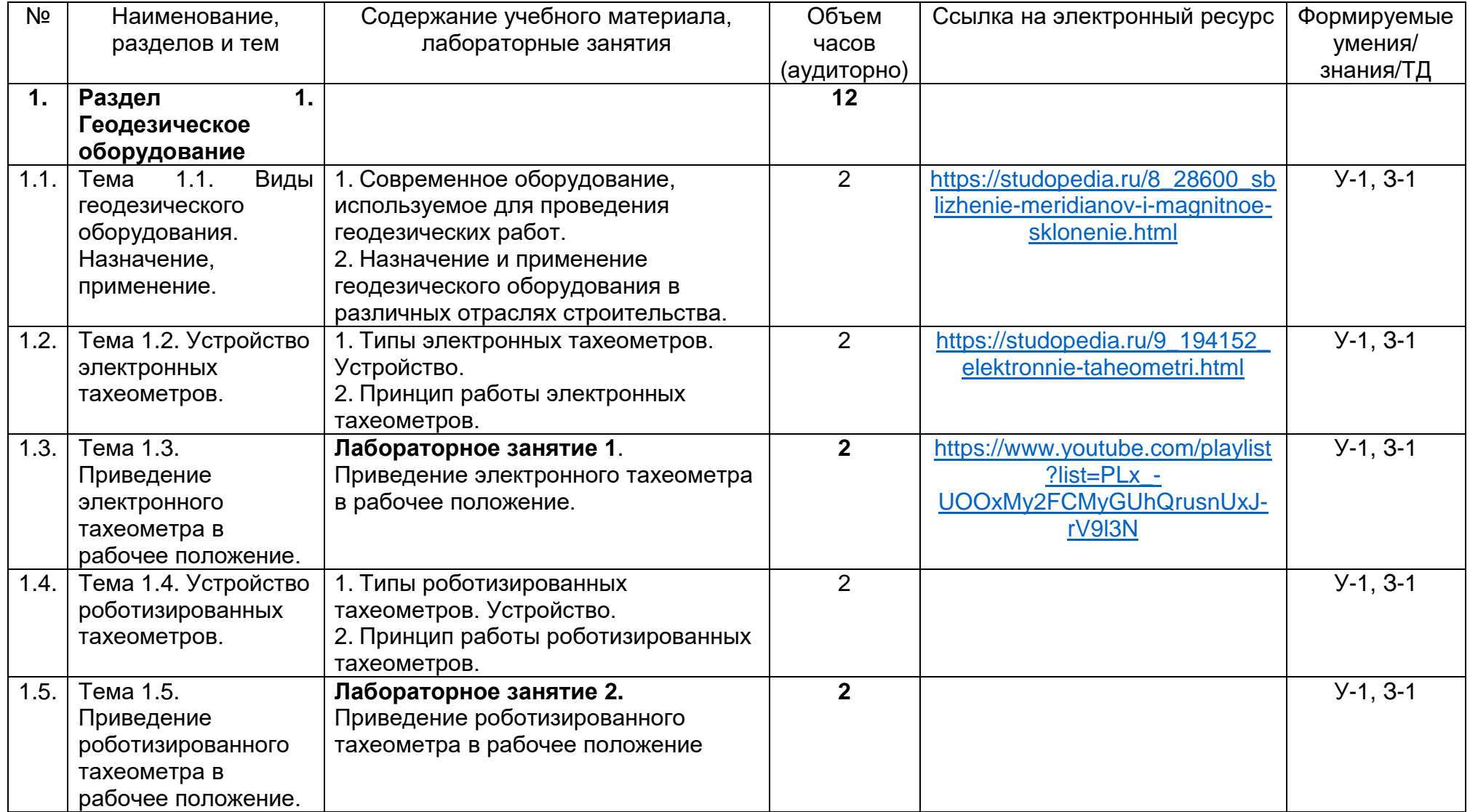

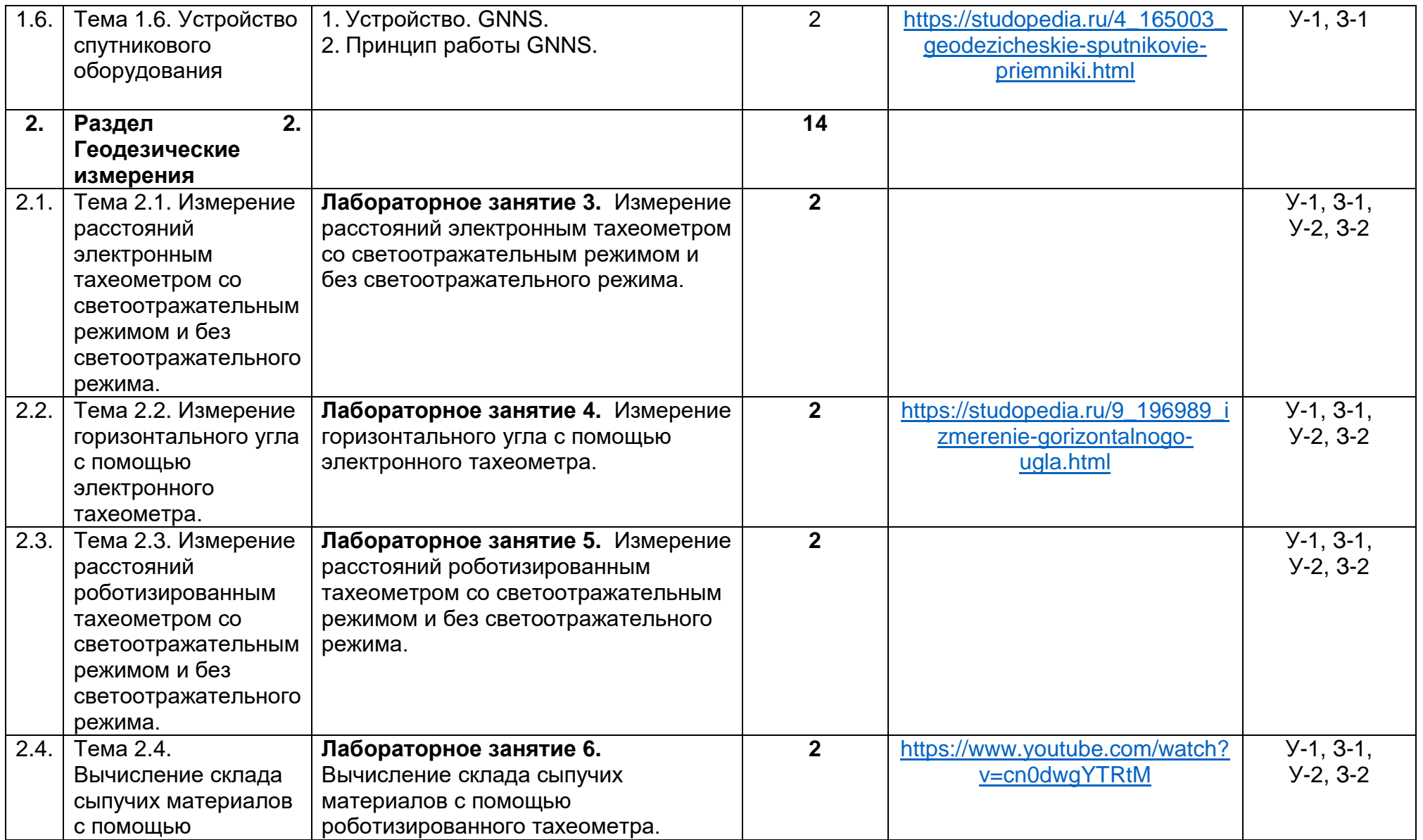

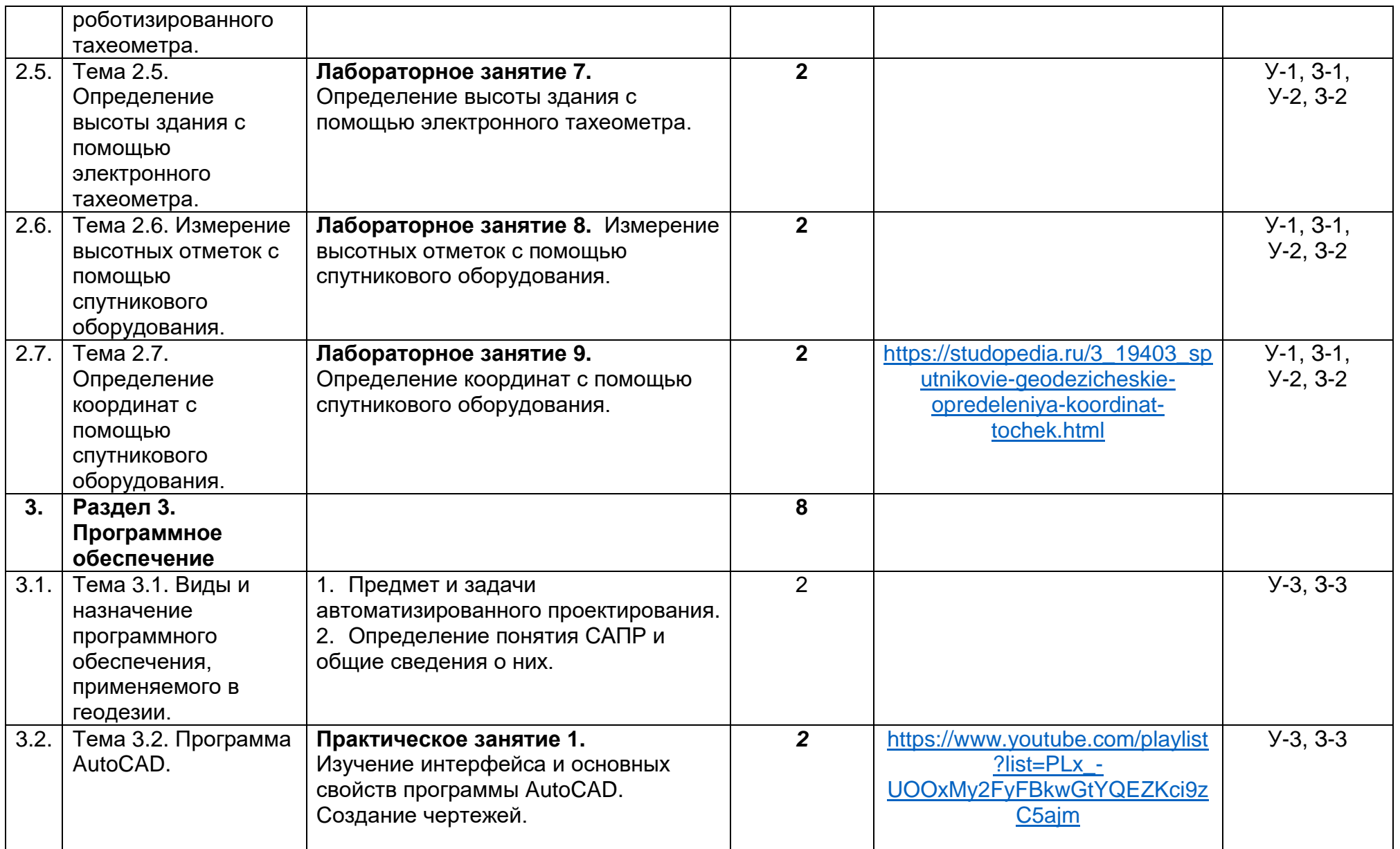

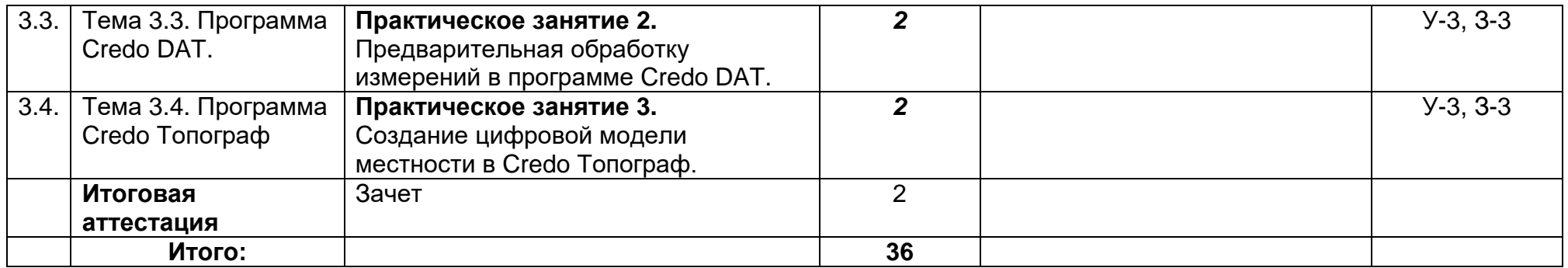

# **3.3. Календарный учебный график (порядок освоения модулей, разделов, дисциплин)**

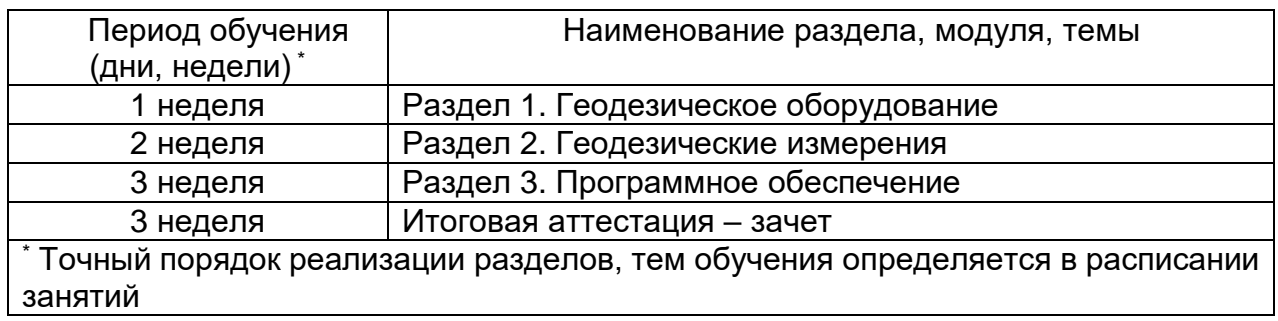

### **4. Условия реализации программы 4.1. Материально-технические условия реализации программы**

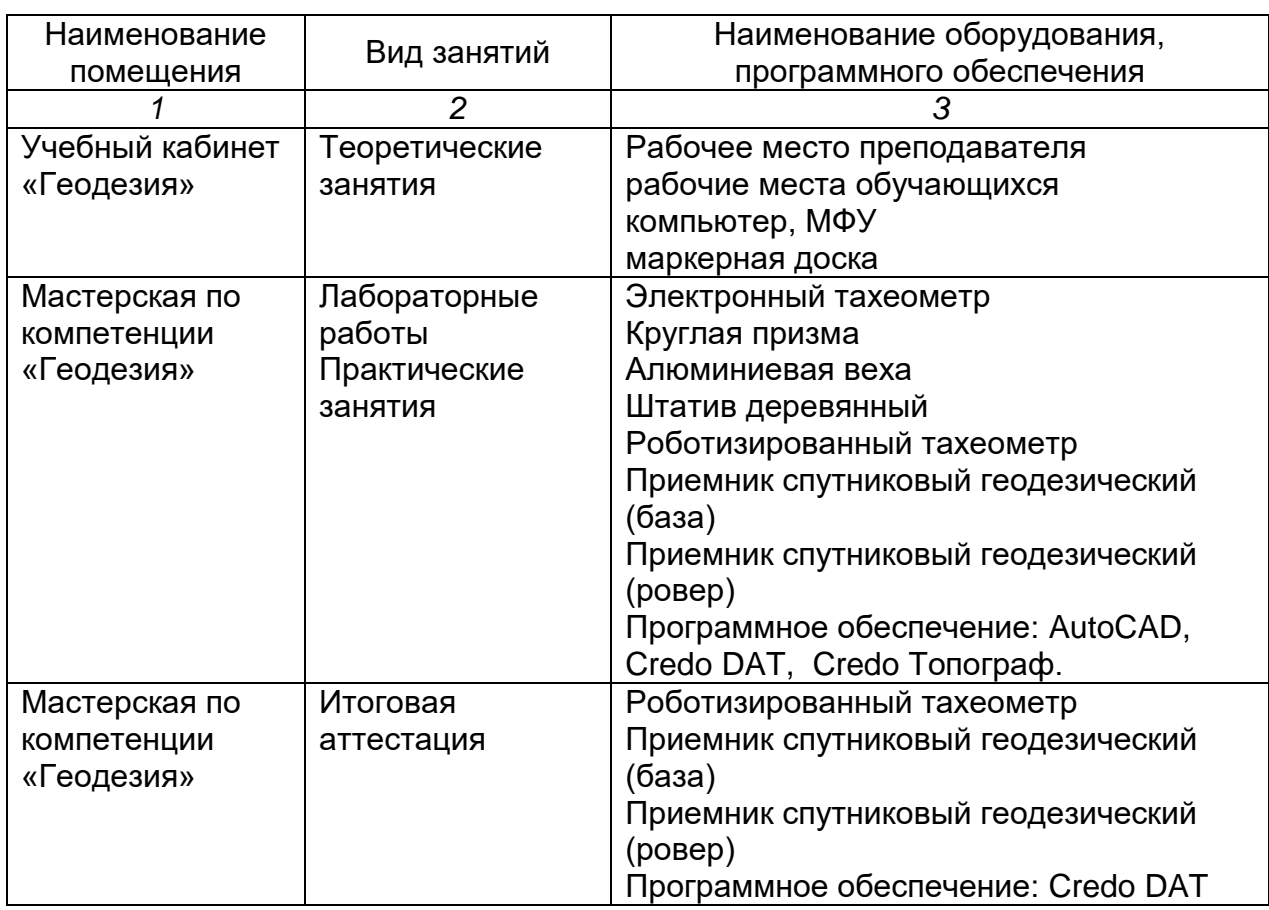

# **4.2. Учебно-методическое обеспечение программы**

# Основные источники

1.Макаров К. Н. Инженерная геодезия: учебник для среднего профессионального образования / К. Н. Макаров. — 2-е изд., испр. и доп. — Москва: Издательство Юрайт, 2019. — 243 с. — (Профессиональное образование). — ISBN 978-5-534-89564-3. — Текст: электронный // ЭБС Юрайт [сайт]. — URL: <https://www.biblio-online.ru/bcode/422838>

2.Михеева И.В. Информационные технологии в профессиональной деятельности – М.: Издательский центр Академия, 2016. – 256 с. (15 экз.)-2018(10 экз.)

1.Гиршберг М. А. Геодезия: задачник: учеб. пособие / М.А. Гиршберг. — Изд. стереотип. — Москва: ИНФРА-М, 2018. — 288 с. + Доп. материалы [Электронный ресурс; Режим доступа: https://znanium.com]. — (Высшее образование: Бакалавриат). - ISBN 978-5-16-102814-8. - Текст : электронный. - URL: <https://znanium.com/catalog/product/958201>

2.Кравченко, Ю. А. Геодезия: учебник / Ю.А. Кравченко. — Москва: ИНФРА-М, 2019. — 344 с. — (Высшее образование: Бакалавриат). www.dx.doi.org/10.12737/textbook\_5900a29b032774.83960082. - ISBN 978-5-16- 105828-2. - Текст: электронный. - URL: <https://znanium.com/catalog/product/1006160>

3. Информационные технологии: учебное пособие / Л.Г. Гагарина, Я.О. Теплова, Е.Л. Румянцева, А.М. Баин / под ред. Л.Г. Гагариной. — М.: ИД «ФОРУМ»: ИНФРА-М, 2019. — 320 с. — (Профессиональное образование). - ISBN 978-5-16- 101848-4. - Текст: электронный. - URL: https://znanium.com/catalog/product/1018534

4.Гаврилов М. В. Информатика и информационные технологии : учебник для среднего профессионального образования / М. В. Гаврилов, В. А. Климов. — 4-е изд., перераб. и доп. — Москва : Издательство Юрайт, 2020. — 383 с. — (Профессиональное образование). — ISBN 978-5-534-03051-8. — Текст : электронный // ЭБС Юрайт [сайт]. — URL: <https://biblio-online.ru/bcode/449286>

5.Федотова Е. Л. Информационные технологии в профессиональной деятельности: учеб. пособие / Е.Л. Федотова. — Москва: ИД «ФОРУМ»: ИНФРА-М, 2019. — 367 с. — (Среднее профессиональное образование). - ISBN 978-5-16- 106258-6. - Текст: электронный. - URL: <https://znanium.com/catalog/product/1016607>

Электронные ресурсы:

1. Современные геодезические приборы. – Текст: электронный// Студопедия: [сайт]. – URL: [https://studopedia.ru/8\\_28600\\_sblizhenie-meridianov-i](https://studopedia.ru/8_28600_sblizhenie-meridianov-i-magnitnoe-sklonenie.html)[magnitnoe-sklonenie.html](https://studopedia.ru/8_28600_sblizhenie-meridianov-i-magnitnoe-sklonenie.html) (дата обращения: 03.06.2021).

2. Электронные тахеометры. – Текст: электронный//Студопедия: [сайт]. – URL: [https://studopedia.ru/9\\_194152\\_elektronnie-taheometri.html](https://studopedia.ru/9_194152_elektronnie-taheometri.html) (дата обращения: 03.06.2021).

3. Геодезические спутниковые приемники. – Текст: электронный// Студопедия: [сайт]. – [https://studopedia.ru/4\\_165003\\_geodezicheskie-sputnikovie](https://studopedia.ru/4_165003_geodezicheskie-sputnikovie-priemniki.html)[priemniki.html](https://studopedia.ru/4_165003_geodezicheskie-sputnikovie-priemniki.html) (дата обращения: 03.06.2021).

4. Тахеометры. - Текст: электронный//Студопедия: [сайт]. – URL: https://studopedia.ru/2\_76026\_taheometri.html (дата обращения: 03.06.2021). Измерение горизонтального угла. - Текст: электронный//Студопедия: [сайт]. – [https://studopedia.ru/9\\_196989\\_izmerenie-gorizontalnogo-ugla.html](https://studopedia.ru/9_196989_izmerenie-gorizontalnogo-ugla.html) (дата обращения: 03.06.2021)

5. Определение координат спутниковым методом. - Текст: электронный//Студопедия: [сайт]. – URL: [https://studopedia.ru/3\\_19403\\_sputnikovie](https://studopedia.ru/3_19403_sputnikovie-geodezicheskie-opredeleniya-koordinat-tochek.html)[geodezicheskie-opredeleniya-koordinat-tochek.html](https://studopedia.ru/3_19403_sputnikovie-geodezicheskie-opredeleniya-koordinat-tochek.html) (дата обращения: 03.06.2021)

6. Корюкин Д.Ф. Геодезия для студентов: [блог] / GeodesyKor. – Изображение (движущееся; трех-мерное): видео//Youtube: [видеохостинг]. – URL: https://www.youtube.com/channel/UCHqTzevZGQNZMffNkHytwrQ/featured (дата обращения: 03.06.2021)

7. ГЕКСАГОН ГЕОСИСТЕМС РУС. Геодезическое оборудование: [блог] / HEXAGON. – Изображение (движущееся; трех-мерное): видео//Youtube: [видеохостинг]. – URL:

<https://www.youtube.com/channel/UCIQSV1tl0fYauGM0L0md6Ig/featured> (дата обращения: 03.06.2021)

# **5. Оценка качества освоения программы**

Итоговая аттестация по программе предназначена для оценки результатов освоения слушателем разделов программы и проводится в виде зачета в форме выполнения практического задания. По результатам итоговой аттестации выставляются отметки по двухбалльной системе: «зачтено»/ «не зачтено».

# **Типовое задание для зачета:**

1. Определить расстояние с помощью роботизированного тахеометра до заданного объекта.

2. Определить координаты заданных точек при помощи GNNS.

3. Импортировать данные с электронного тахеометра через программу Credo DAT.

Время выполнения задания: 2 часа.

# **6. Составители программы**

Корюкин Дмитрий Федорович, преподаватель ГАПОУ ТО «Тюменский колледж производственных и социальных технологий».